## Rank Sort

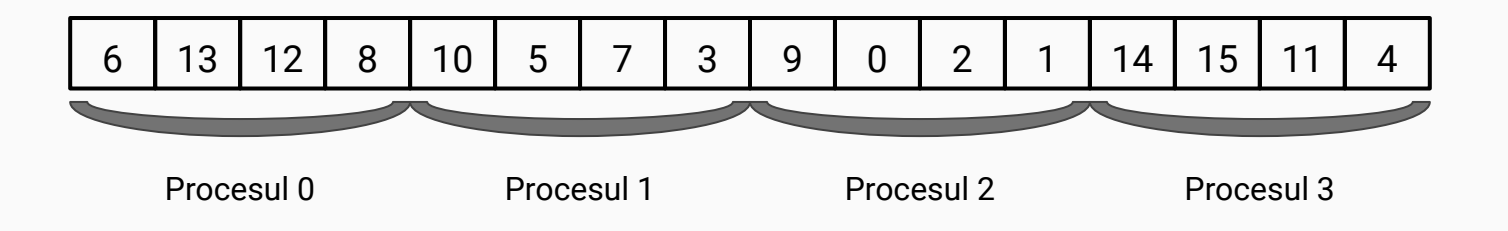

- În acest exemplu, avem 4 procese.
- Trebuie să vedem, pentru fiecare element din array, câte elemente sunt mai mici decat elementul respectiv.
- Fiecare proces va număra câte elemente sunt mai mici decât un anumit element în bucata sa din array (în acest caz de dimensiune 4 = dim\_array / nr\_procese).

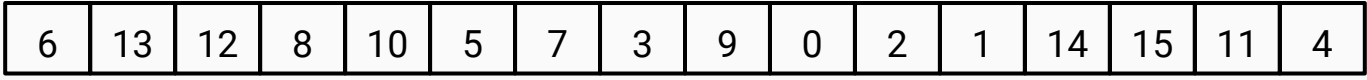

Fiecare proces va avea întreg array-ul și va face numărarea elementelor mai mici în bucata sa de dimensiune dim\_array / nr\_procese, după cum este în pseudocodul de mai jos:

```
dim proc = dim array / nr procese
for i = 0 to dim proc
    for j = 0 to dim array
         if v[rank * dim proc + i] > v[j]
              pos[rank * dim proc + i]++
```
Procesele 1, 2, 3 etc. vor trimite bucata lor din array-ul pos către procesul 0

## Rank Sort

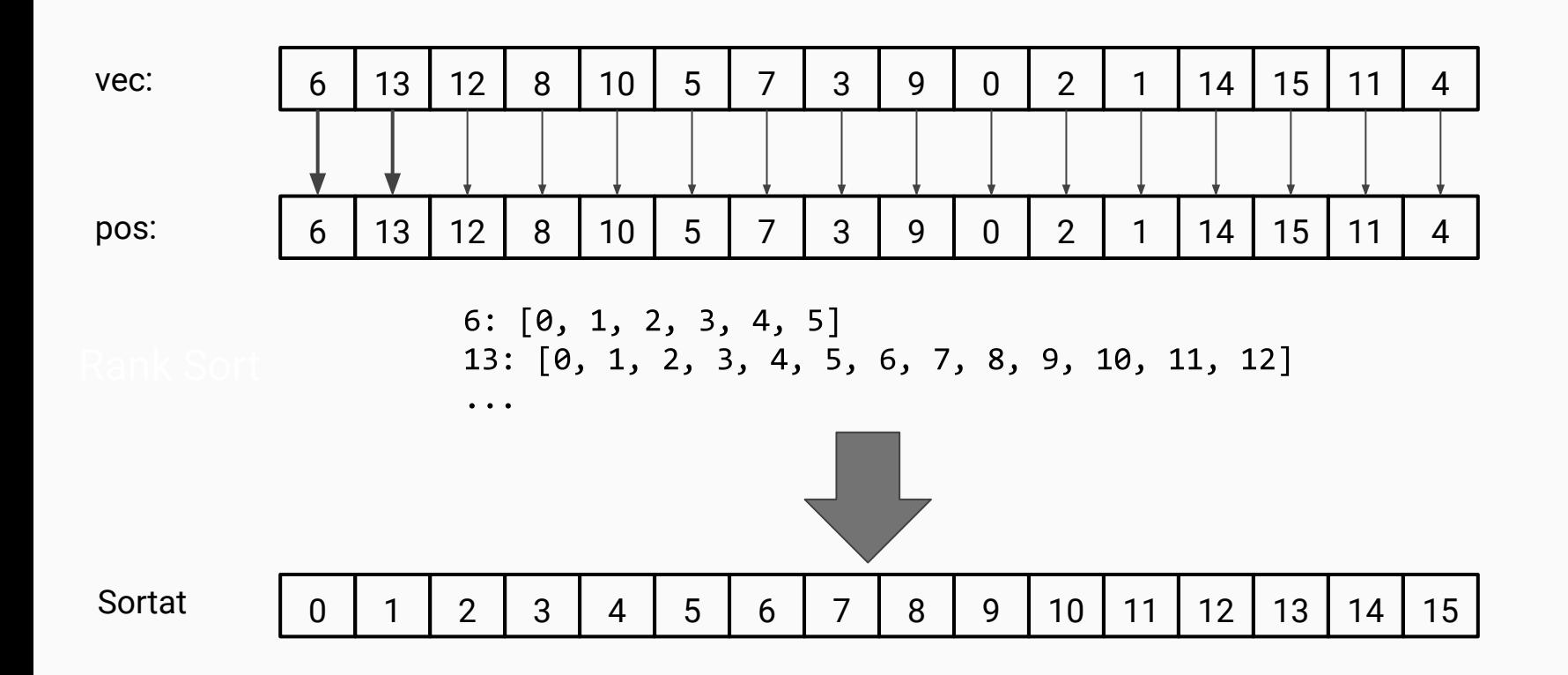